# **Introducción al Procesamiento de Lenguaje Natural**

Diciembre de 2010

## **Consideraciones generales**

- i) La prueba es sin material escrito.
- ii)Escriba nombre y C.I. en todas las hojas.
- iii) Numere todas las hojas.
- iv) En la primera hoja, indique el total de hojas.

v)Comience cada ejercicio en una hoja nueva.

- vi) Utilice las hojas de un solo lado.
- vii) Entregue los ejercicios en orden
- viii) El total de puntos es 80

# **Ejercicio 1 [ puntos]**

- 1. Represente en lógica las siguientes oraciones:
	- a) Juan y Pedro corren.
	- b) Juan canta y baila.
	- $\circ$  corre(j)  $\land$  corre(p)
	- canta(j) ^ baila(j)
- 2. Se propone la siguiente gramática (parcial) para dar cuenta de las expresiones:

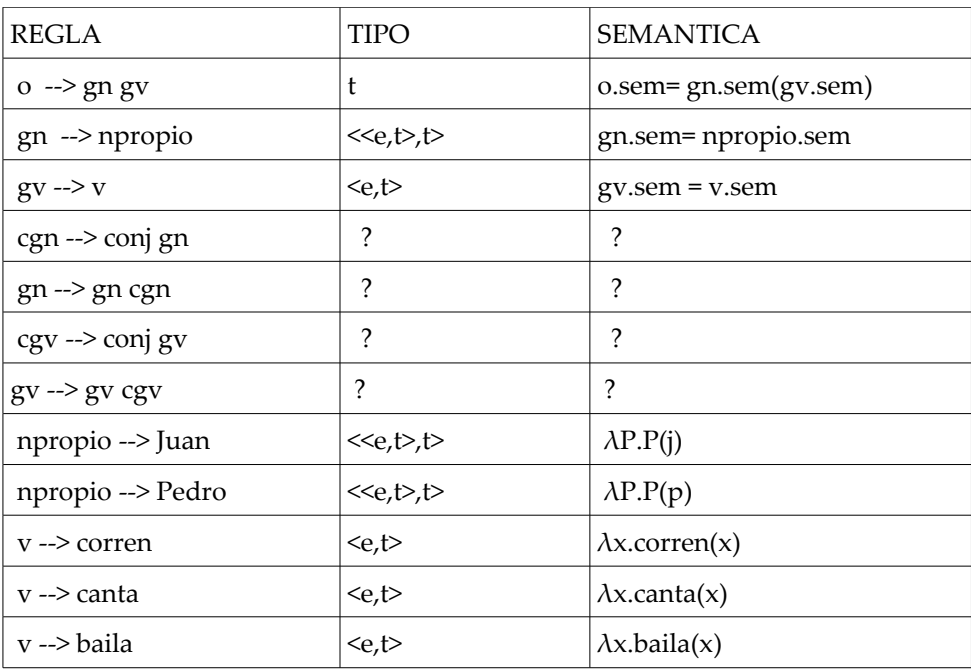

i. Agregue regla(s) preléxica(s) para la conjunción "y", indicando su tipo y valor semántico. Notar que todas las reglas son binarias, la conjunción se aplica primero al argumento que le sigue en el texto.

La conjunción "y" combina dos elementos de un mismo tipo X (en 2 pasos) y da un elemento de ese tipo. Dado que la utilizamos para tipos distintos de constituyentes debemos definir tipos semánticos distintos para la conjunción "y"

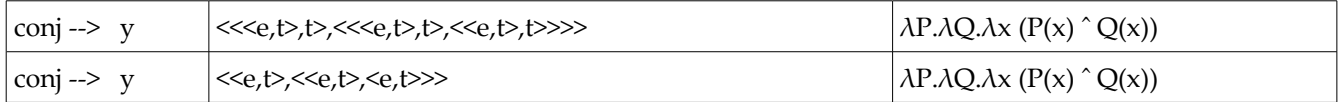

ii. Complete la gramática propuesta en las partes donde aparece "?".

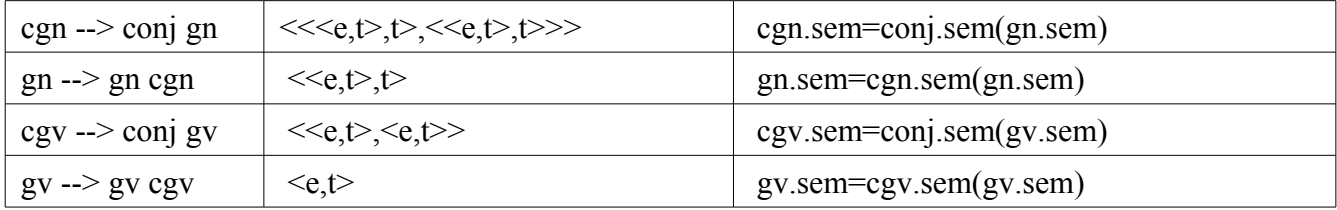

iii. Realice la derivación completa para los ejemplos del punto 1).

#### 1. Juan y Pedro corren.

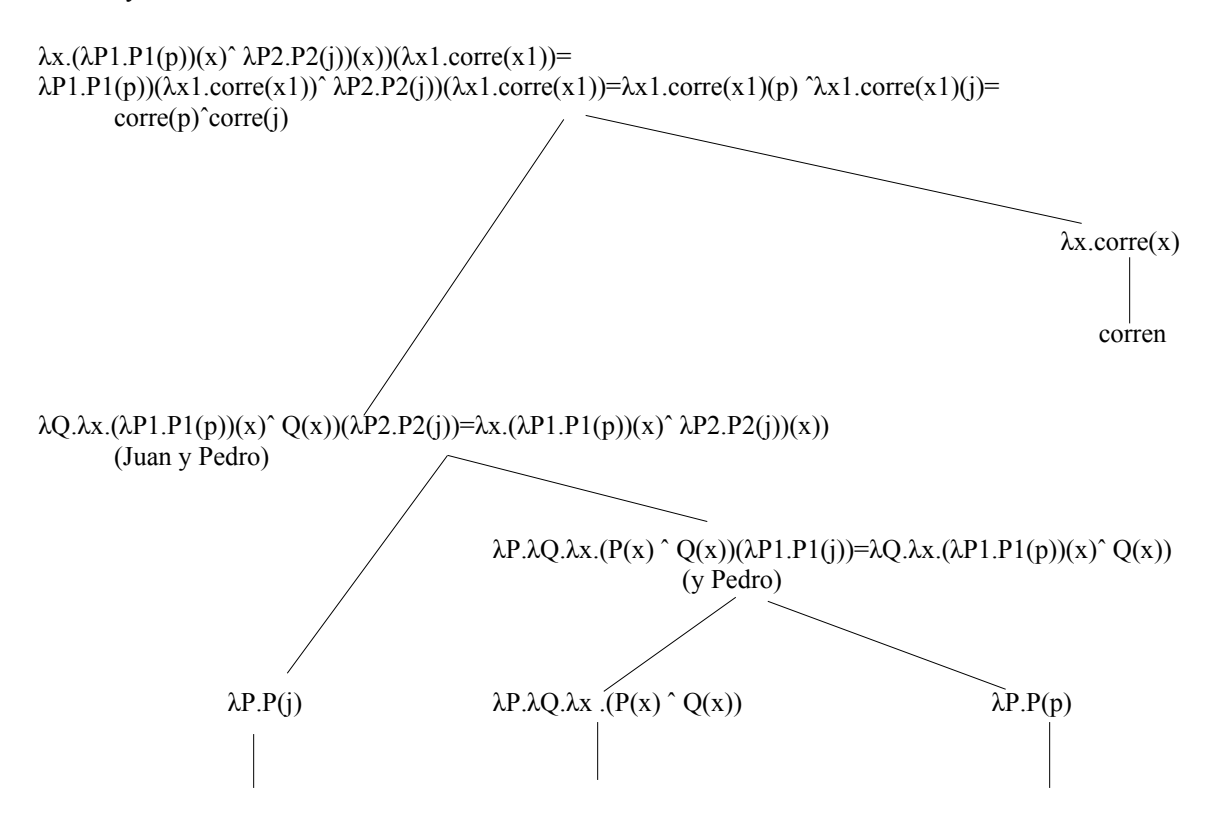

Juan *y* Pedro

2. Juan canta y baila

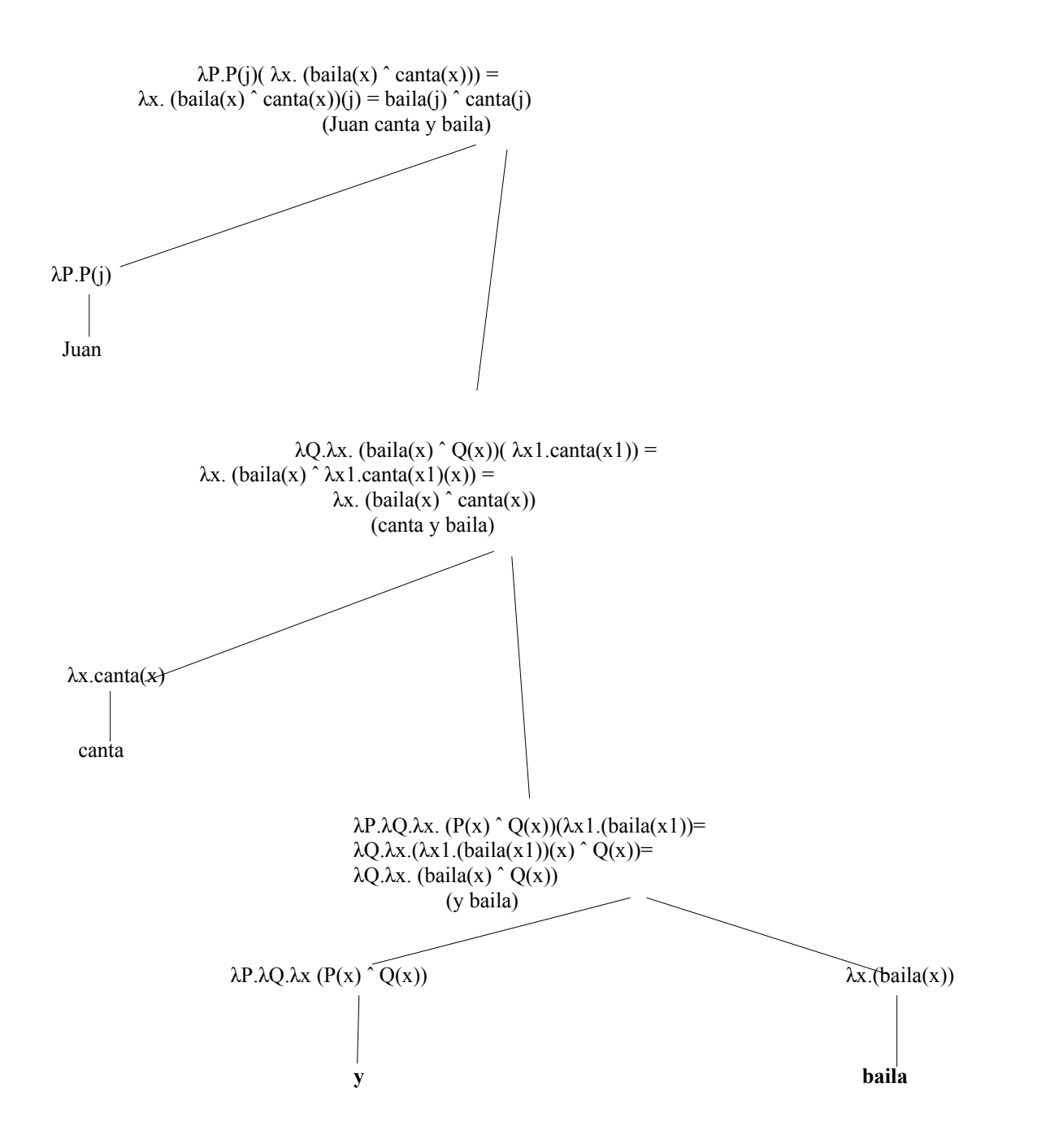

Ejercicio 2 [ puntos]

1. Describa brevemente las ventajas y desventajas de aplicar estrategias puramente *top-down* o *bottom-up* para el análisis sintáctico*.*

*Por un lado, las estrategias Top-Down solo generan árboles que comienzan en el símbolo inicial, lo cual es una ventaja sobre las estrategias Bottom-Up que exploran árboles que nunca llegarán al símbolo inicial. Por otro lado, las estrategias Top-Down pierden tiempo explorando árboles que no son consistentes con la entrada, mientras que las Bottom-Up nunca exploran árboles que no sean consistentes, al menos localmente, con la entrada.*

2. Considere la siguiente gramática (muy simplificada).

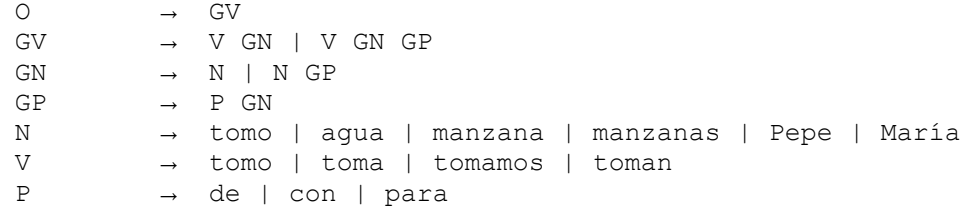

Aplique el algoritmo Early para la entrada *Tomo agua de manzana*.

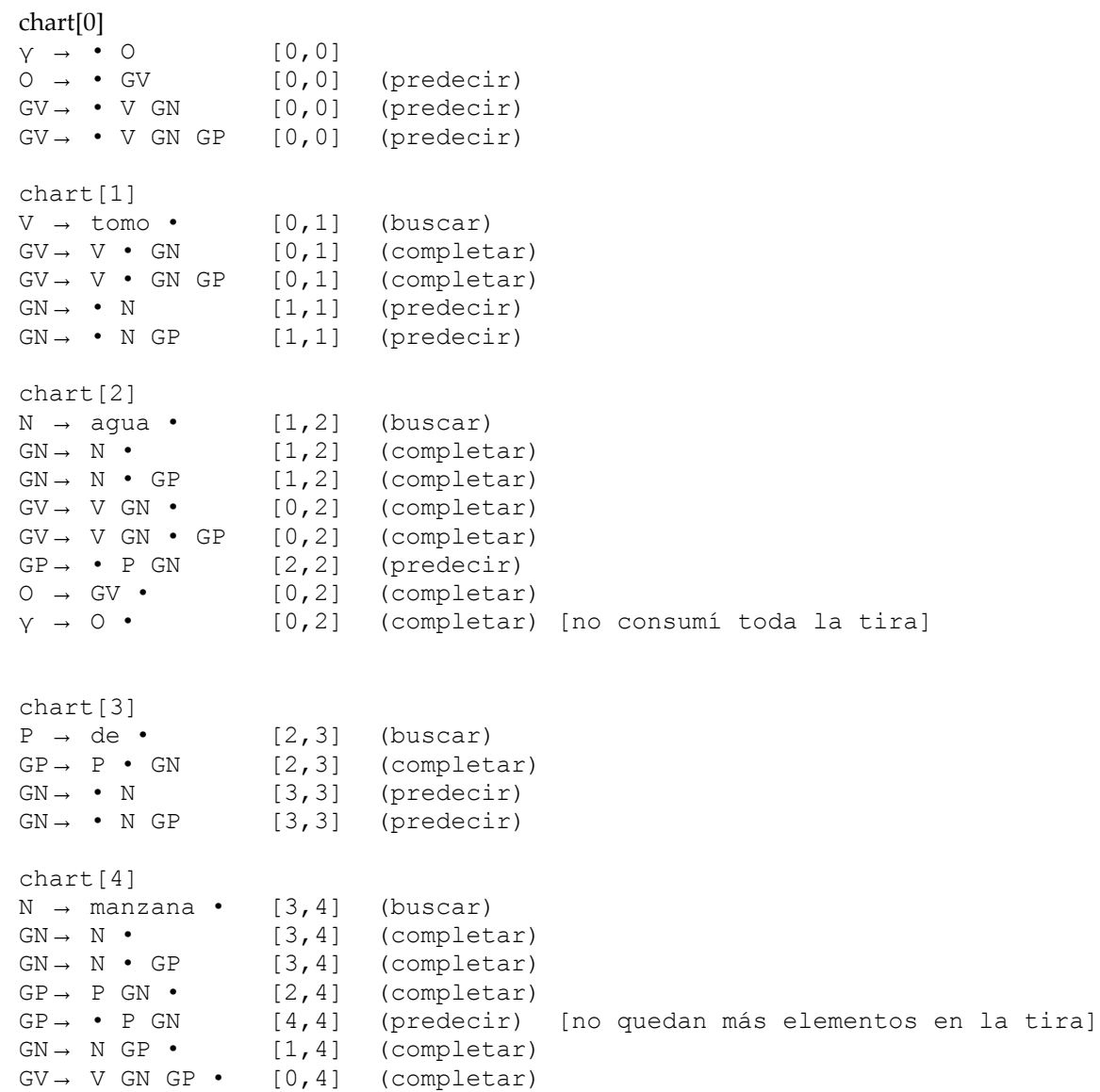

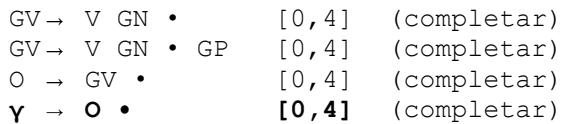

## **Ejercicio 3 [ puntos]**

1. Describa brevemente el modelo del canal ruidoso y muestre una aplicación.

*El modelo del canal ruidoso sopone que una observación corresponde a un string origen, que ha pasado por un canal con ruido que la deformó. Para textos, busca la palabra w que maximice P(O|w). Para eso utiliza una aproximación Bayesiana, calculando P(w|O)P(w).* 

2. Se desea aplicar un modelo HMM para resolver la asignación de categorías léxicas a un texto. Del análisis del corpus de entrenamiento, se estiman las siguiente probabilidades:

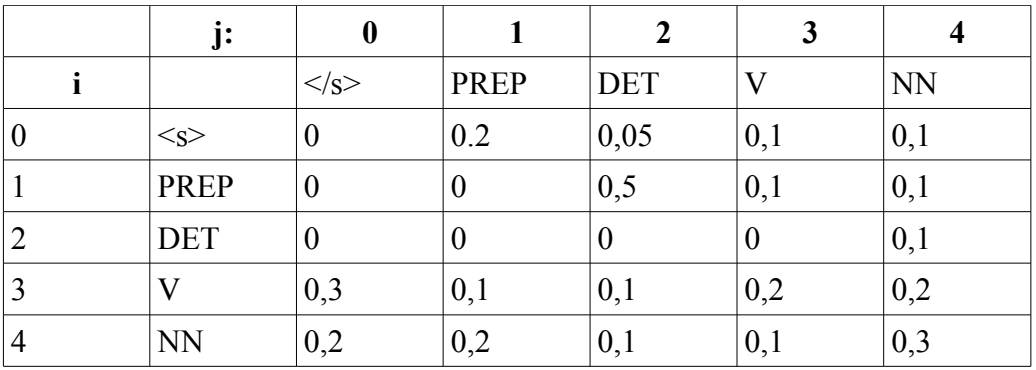

Probabilidades de transición P(tag<sub>i</sub>l tag<sub>i</sub>)

Probabilidades de emisión:

P(*sobre* | PREP) =0,07 P(*sobre* | V) = 0,0012 P(*sobre* | N) = 0,00062  $P$ (*el* | DET) = 0,4

Aplique el algoritmo de Viterbi para obtener la secuencia de tags más probable para la expresión "*sobre el sobre*"

*Aplicamos Viterbi:*

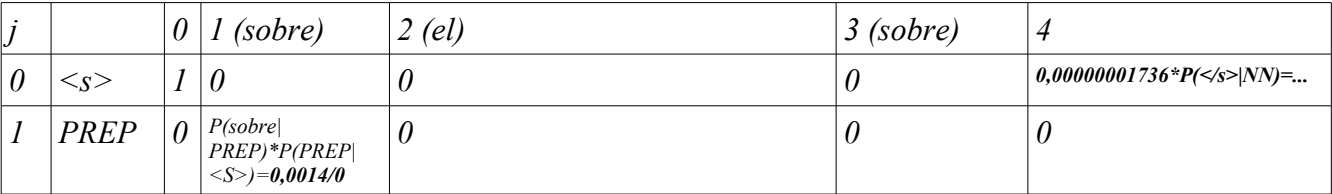

# Introducción al Procesamiento de Lenguaje Natural Prueba - Diciembre de 2010 Instituto de Computación **Duración**: 3hs.

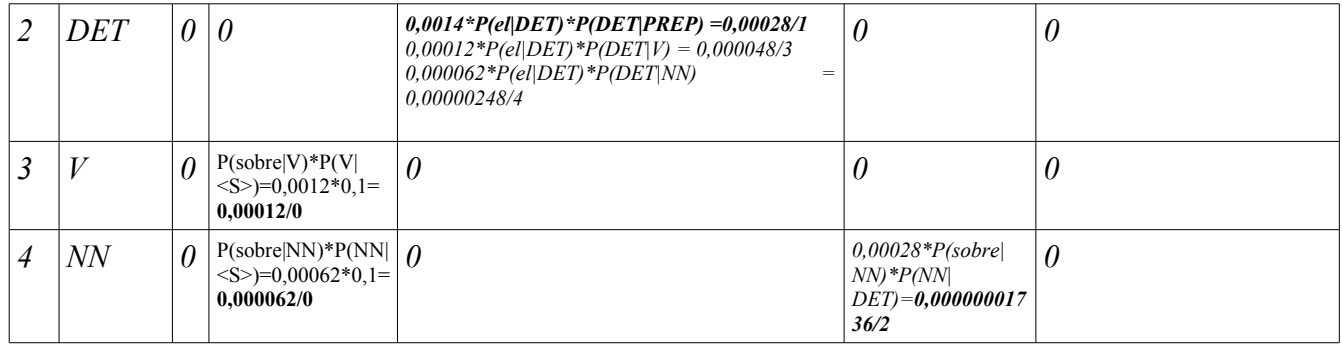

*La secuencia de tags más probable es : PREP DET NN*

3. ¿Cuál es la diferencia entre el algoritmo Viterbi y el algoritmo Forward para HMMs?

*Ver teórico.*